# **Intercept Database**

*Release 1.2*

**Sep 07, 2023**

## Contents:

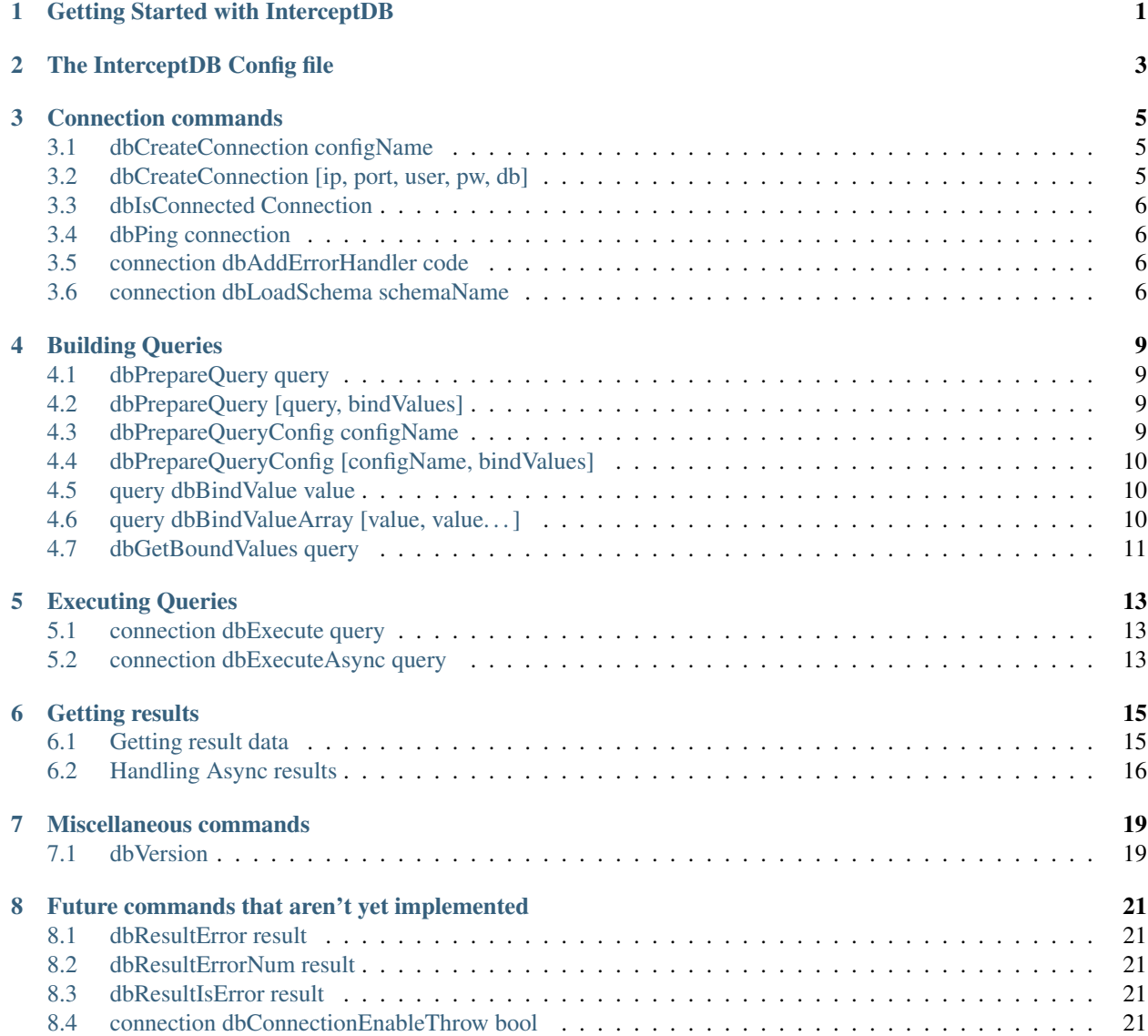

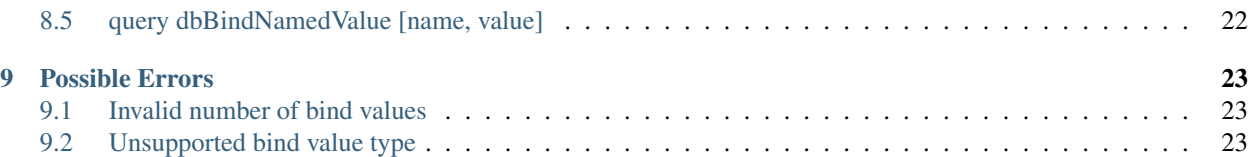

## Getting Started with InterceptDB

- <span id="page-4-0"></span>1. Set up your *[config file](#page-6-0)* which is included in the InterceptDB download.
- 2. Read the command docs.
- #TODO make this better

#### The InterceptDB Config file

```
accounts:
maindb: #production db, don't break things here!
 ip: 127.0.0.1
 username: root
 password: lulz
 database: production
 port: 3306 #optional
testdb: #testserver
 ip: 127.0.0.2
 username: root
 password: lulz
 database: production
 port: 3306 #optional
 opt_compress: false #set the MYSQL_OPT_COMPRESS option
 #opt_read_timeout: 5 #set the MYSQL_OPT_READ_TIMEOUT option
 #opt_write_timeout: 5 #set the MYSQL_OPT_WRITE_TIMEOUT option
 #opt_multi_statement: false #set the MARIADB_OPT_MULTI_STATEMENTS and MARIADB_OPT_
˓→MULTI_RESULTS option. I think this is broken, you can try it if you want though.
statements:
insertStuff: INSERT INTO table (a,b,c) VALUES (?,?,?)
deleteStuff: DELETE FROM table WHERE a=?
longQuery: >
 SELECT stuff
 FROM table
 WHERE
 isThisALongQuery=1 AND
 queriesCanBeMultiline=1 AND
 thatsWhyILikeYAML=5;
queryWithOptions:
 query: SELECT NOW(), tinyIntValue FROM MyTable;
 parseDateType: array #I want this specific statement to return DateTime values in
˓→array format
 parseTinyintAsBool: true #I want this specific statement to return my tinyInt as a
 ˓→boolean in dbResultTo(Parsed)Array (continues on next page)
```
(continued from previous page)

```
global:
enableDynamicQueries: true #Allow queries to be created from SQF, if false only
˓→statements from config are allowed
parseDateType: string #This is a enum, one of the below values is allowed
 #string: default. Return Date/DateTime as "2018-12-24 13:45:11"
 #stringMS: Return Date/DateTime as "2018-12-24 13:45:11.123"
 #array: Return Date/DateTime as [year,month,day,hour,minute,second,millisecond]
˓→(yes both have time too, date will be 0 hours) in dbResultTo(Parsed)Array
 #timestamp: Return Date/DateTime as a timestamp as a number (this can incur,
˓→precision loss)
 #timestampString: Return Date/DateTime as a unix timestamp in a string
 #timestampStringMS: Return Date/DateTime as a millisecond unix timestamp in a string
parseTinyintAsBool: false #returns tinyint as bool in dbResultTo(Parsed)Array
DBNullEqualEmptyString: false #whether dbNull == "" returns true
logging:
 directory: dbLog #logging directory, relative to arma directory, will be created if
˓→it doesn't exist
 querylog: false #log all queries with timestamp
 threadlog: false #log threading activity (high bandwidth log)
workerCount: 1 #workerCount, be careful with this
schemas:
test: schema.sql #Filename relative to config.yaml to be used in dbLoadSchema
```
Config has to be in Arma 3/@InterceptDB/config.yaml Other subfolders or renaming the @InterceptDB folder doesn't work. Folder name is also case sensitive on linux.

The config is loaded at preInit. If anything on the config loading fails, a error will be printed to the RPT.

Per-statement options take precendence over global options

#### Connection commands

### <span id="page-8-1"></span><span id="page-8-0"></span>**3.1 dbCreateConnection configName**

Creates a connection based on details in the *[config file](#page-6-0)* in accounts.<configName>

Note: Connection is not established until the first query.

configName <STRING> - The config name of the connection

Attention: configName is case-sensitive

Returns: <DBConnection>

### <span id="page-8-2"></span>**3.2 dbCreateConnection [ip, port, user, pw, db]**

Creates a connection.

Note: Connection is not established until the first query.

ip <STRING> - the IP Address or Domain of the database server

port <NUMBER> - the port of the database server (usually 3306)

user <STRING> - the user to log in with

pw <STRING> - the password (duh)

db <STRING> - the database to use (Equal to *use <db>* SQL command)

Returns: <DBConnection>

#### <span id="page-9-0"></span>**3.3 dbIsConnected Connection**

Returns whether the connection is currently connected to the database server. Also checks if a worker thread is connected.

connection <DBCONNECTION> - A connection

Returns: <BOOL>

#### <span id="page-9-1"></span>**3.4 dbPing connection**

Executes a SELECT 1; on the database server and returns true if it get's 1 back. Returns false on error. Suspends in scheduled, freezes in unscheduled.

(Should this return the actual error string somehow?, Should this call error handlers?)

connection <DBCONNECTION> - A connection

Returns: <BOOL>

#### <span id="page-9-2"></span>**3.5 connection dbAddErrorHandler code**

Registers a global error handler on the connection, if any query on the connection causes an error, that function will be called with \_this = [errorString, errorCode, query].

There can be multiple error handlers, they will be executed from first to last added.

If one of the error handlers returns true the error will be considered handled and the other handlers won't be called. If error handlers are present, errors won't be printed to RPT.

Example \_this:

```
["Lost connection to MySQL server at 'reading authorization packet', system
error: 10061",2013,"testQuery5"]
["You have an error in your SQL syntax; check the manual that corresponds to
```
your MariaDB server version for the right syntax to use near 'testQuery5' at line 1",1064,"testQuery5"]

["Unknown column 'none' in 'field list'",1054,"SELECT none"]

#TODO add the query config name to \_this too.

Error codes are explained on *[config file](#page-26-0)*

connection <DBCONNECTION> - A connection code <CODE> - Script code.

Returns: <NOTHING>

#### <span id="page-9-3"></span>**3.6 connection dbLoadSchema schemaName**

Executes a SQL file. Path is defined in config.

```
connection <DBCONNECTION> - A connection
```
schemaName <STRING> - schema name from config.

Attention: schemaName is case-sensitive

Returns: <NOTHING>

### Building Queries

#### <span id="page-12-1"></span><span id="page-12-0"></span>**4.1 dbPrepareQuery query**

Prepares a query.

```
query <STRING> - The SQL Query String
```

```
Returns: <QUERY>
```
#### <span id="page-12-2"></span>**4.2 dbPrepareQuery [query, bindValues]**

Prepares a query and directly binds some values to it.

query <STRING> - The SQL Query String

bind Values <ARRAY> - List of values to bind to ? in the query string. See *[dbBindValueArray](#page-13-2)* for more information.

Returns: <QUERY>

#### Example:

```
dbPrepareQuery ["SELECT ? FROM ? WHERE ?=?", ["data", "table", "value", 5]]
-> SELECT data FROM table WHERE value=5
```
### <span id="page-12-3"></span>**4.3 dbPrepareQueryConfig configName**

Prepares a query based on details in the *[config file](#page-6-0)* in statements.<configName>

```
configName <STRING> - The config name of the query
```
Attention: configName is case-sensitive

Returns: <QUERY>

#### <span id="page-13-0"></span>**4.4 dbPrepareQueryConfig [configName, bindValues]**

Prepares a query based on details in the *[config file](#page-6-0)* in statements. < configName>

configName <STRING> - The config name of the query

bindValues <ARRAY> - List of values to bind to ? in the query string (See above)

Attention: configName is case-sensitive

Returns: <QUERY>

#### <span id="page-13-1"></span>**4.5 query dbBindValue value**

query <QUERY>

```
value <STRING> OR <NUMBER> OR <BOOL> OR <ARRAY> - Value to bind to the next unbound ? in
    the query
```
Returns: <NOTHING>

Note: ARRAY values are automatically converted to string. Meaning  $[1,2,3]$  will get bound as " $[1,2,3]$ "

Warning: This command modifies the value in query. If you want to keep the old query intact you need to *[dbCopyQuery](#page-14-1)* first.

#### <span id="page-13-2"></span>**4.6 query dbBindValueArray [value, value. . . ]**

Binds multiple values to the next ? in the query, in same order as the ? occur in the query.

query <QUERY>

```
value <STRING> OR <NUMBER> OR <BOOL> OR <ARRAY> - Value to bind to the next unbound ? in
    the query
```
Returns: <NOTHING>

Note: ARRAY values are automatically converted to string. Meaning  $[1,2,3]$  will get bound as " $[1,2,3]$ "

Warning: This command modifies the value in *query*. If you want to keep the old query intact you need to *[dbCopyQuery](#page-14-1)* first.

```
Example: _query = dbPrepareQuery "SELECT ? FROM ? WHERE ?=?" _query
dbBindValueArray ["data", "table", "value", 5] -> SELECT data FROM table WHERE
value=5
```
#### <span id="page-14-0"></span>**4.7 dbGetBoundValues query**

Returns array of all values currently bound to this query

returns <ARRAY>

#### <span id="page-14-1"></span>**4.7.1 dbCopyQuery query**

query: <QUERY> - the query object returned by dbPrepareQuery

**Tip:** There is also the short version  $+$  query which copies just like with Arrays and Numbers.

Returns: <NOTHING>

```
Copies a query with all currently bound values.
Example: _query = dbPrepareQuery "SELECT ? FROM ? WHERE ?=?"
_query dbBindValueArray ["data", "table"]
query -> SELECT data FROM table WHERE ?=?
_copyOfQuery = dbCopyQuery _query;
_copyOfQuery -> SELECT data FROM table WHERE ?=?
_copyOfQuery dbBindValueArray ["value", 5]
_copyOfQuery -> SELECT data FROM table WHERE value=5
_query -> SELECT data FROM table WHERE ?=?
```
### Executing Queries

#### <span id="page-16-1"></span><span id="page-16-0"></span>**5.1 connection dbExecute query**

This function behaves differently in scheduled and unscheduled. Scheduled: Suspends the script like a sleep/waitUntil would do, and continues once result is ready. Unscheduled: Freezes the game until the result is ready. (You probably want to use dbExecuteAsync)

connection <DBConnection> - The connection to execute the query on

query <QUERY> - the query object returned by dbPrepareQuery

Returns: <RESULT>

### <span id="page-16-2"></span>**5.2 connection dbExecuteAsync query**

This function executes the query in a seperate thread and returns a handle to the task. You can bind callbacks to it, or wait on the task to finish (see below)

connection <DBConnection> - The connection to execute the query on query <QUERY> - the query object returned by dbPrepareQuery Returns: <ASYNC\_RESULT> (See results: Handling Async results)

### Getting results

### <span id="page-18-1"></span><span id="page-18-0"></span>**6.1 Getting result data**

#### **6.1.1 dbResultAffectedRows result**

Returns number of affected rows. woah. result: <RESULT> - The result Returns: <NUMBER>

#### **6.1.2 dbResultLastInsertId result**

Returns last insert id. woah.

result <RESULT> - The result

Returns: <NUMBER>

#### **6.1.3 dbResultToArray result**

Turns the result set into an array of rows. Like this [row1,row2,row3]; Each row being an array made up of the values in that returned row.  $row1 = [value1, value2, value3]$ values can be of type NUMBER, STRING, BOOL, DBNULL (null values from the database will be returned as *[dbNull](#page-19-1)*)

```
result <RESULT> - The result
```
Returns: <ARRAY>

#### **6.1.4 dbResultToParsedArray result**

Like dbResultToArray. But tries to parse all string values from the database. Turns "true" into true Turns "[1,2,3,4]" into [1,2,3,4] Turns "123" into 123 If string starts with [ it get's put through parseSimpleArray If string starts with  $\frac{t}{fT/F/number}$  it get's wrapped in [] and put through parseSimpleArray Anything else is invalid

result <RESULT> - The result

Returns: <ARRAY>

#### <span id="page-19-0"></span>**6.2 Handling Async results**

#### **6.2.1 result dbBindCallback [code, (arguments)]**

Code will be called with  $_\text{this} =$  [<RESULT>, arguments]

result <ASYNC\_RESULT> - Value returned by dbExecuteAsync

code <CODE> - Script to execute once the results are ready

arguments <ANY> - Arguments passed to the code.

Returns: <NOTHING>

Example:

```
_result dbBindCallback [{
   params ["_result", "_args"];
   //_Args=1
   DB_RES = [dbResultToArray _result, _args];
   systemChat "got result!";
}, 1];
```
#### **6.2.2 dbWaitForResult result**

Does exactly what you think it does. But also freezes the game even in scheduled! (to be changed in future updates) Essentially converts a ASYNC\_RESULT into a normal RESULT

result <ASYNC\_RESULT> - Value returned by dbExecuteAsync

Returns: <RESULT>

Example: \_result = dbWaitForResult \_asyncResult;

#### <span id="page-19-1"></span>**6.2.3 dbNull**

Returns a dbNull value (just like objNull or other Arma null values)

Returns: <DBNULL>

dbNull type can be configured in the *[config file](#page-6-0)* to compare equal to empty string

DBNullEqualEmptyString set to true

dbNull ==  $"" // true$ "" == dbNull //true isNull dbNull //true

#### DBNullEqualEmptyString set to false

dbNull ==  $" " / false$ "" == dbNull //false isNull dbNull //true

### Miscellaneous commands

## <span id="page-22-1"></span><span id="page-22-0"></span>**7.1 dbVersion**

Returns: <STRING>

Returns current version of InterceptDB extension.

### <span id="page-24-0"></span>Future commands that aren't yet implemented

### <span id="page-24-1"></span>**8.1 dbResultError result**

Returns error as string if an error occurred while querying. Returns nil if there is no error. (Should it return empty string instead?)

result <RESULT> - The result

Returns: <STRING>

### <span id="page-24-2"></span>**8.2 dbResultErrorNum result**

Returns error code if there is one. Returns 0 if there is none.

result <RESULT> - The result

Returns: <NUMBER>

#### <span id="page-24-3"></span>**8.3 dbResultIsError result**

Checks if a error occured in the query.

result <RESULT> - The result

Returns: <BOOL>

#### <span id="page-24-4"></span>**8.4 connection dbConnectionEnableThrow bool**

Makes dbExecuteQuery and dbWaitForResult throw SQF Exceptions that can be caught using [https://community.](https://community.bistudio.com/wiki/catch) [bistudio.com/wiki/catch](https://community.bistudio.com/wiki/catch)

connection <DBCONNECTION> - A connection

bool <BOOL> - throwing enabled or disabled

Returns: <NOTHING>

#### <span id="page-25-0"></span>**8.5 query dbBindNamedValue [name, value]**

This command modifies the value in *query*. If you want to keep the old query intact you need to *[dbCopyQuery](#page-14-1)* first.

query <QUERY> name <STRING> - Name of the value to bind value <STRING> OR <NUMBER> OR <BOOL> - Value to bind to the next unbound <*name*> in the query

Returns: <NOTHING>

Example: SELECT <value> FROM <table>; dbBindNamedValue ["value", "onions"]; dbBindNamedValue ["table", "shoppinglist"]; -> SELECT onions FROM shoppinglist

Maybe other syntax would be better? \$name? : name?

:name seems to be standard elsewhere <https://www.php.net/manual/de/pdostatement.bindparam.php> <https://www.javaworld.com/article/2077706/named-parameters-for-preparedstatement.html> [https://docs.oracle.com/cd/B10501\\_01/appdev.920/a96584/oci05bnd.htm](https://docs.oracle.com/cd/B10501_01/appdev.920/a96584/oci05bnd.htm) [https://www.sqlite.org/c3ref/bind\\_blob.html](https://www.sqlite.org/c3ref/bind_blob.html)

### Possible Errors

<span id="page-26-0"></span>Here are the possible errors that InterceptDB can throw. Errors are printed to the logfile and can be caught using the *[dbAddErrorHandler](#page-9-2)* eventhandler.

Database server errors for Mysql can be found here: <https://dev.mysql.com/doc/refman/8.0/en/server-error-reference.html> InterceptDB specific errors are listed below

#### <span id="page-26-1"></span>**9.1 Invalid number of bind values**

The number of provided bindValues doesn't match the number of required bindValues, see *[dbBindValueArray](#page-13-2)*

#### errorID 2

errorText "Invalid number of bind values. Expected {number} got {number}"

#### <span id="page-26-2"></span>**9.2 Unsupported bind value type**

A unsupported value was bound as a value, see *[dbBindValueArray](#page-13-2)*

#### errorID 3

errorText "Unsupported bind value type. Got {typeName} on index {index} with value {str bindValue}" InterceptDB is a Intercept based SQL Database Plugin for Arma 3